## Problem Wk.1.4.1: Structured assignments

Read the section on structured assignment in the course notes. Note that structured assignments are often preferable to using list indices to access elements of lists (or tuples). You can give the list elements mnemonic names, thus making your code more readable.

Provide the values for each of the Python expressions below. If the expression would generate an error, enter error.

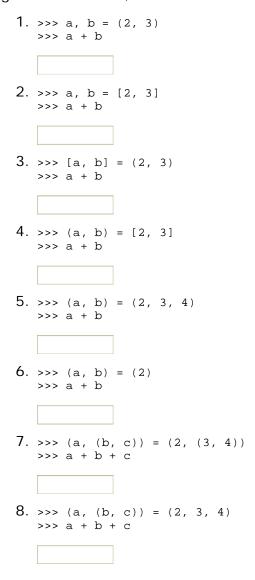

| MIT OpenCourseWar  | е |
|--------------------|---|
| http://ocw.mit.edu |   |

6.01SC Introduction to Electrical Engineering and Computer Science Spring 2011

For information about citing these materials or our Terms of Use, visit: http://ocw.mit.edu/terms.